# **Business Process Engineering**

Wintersemester 2023/2024

#### Software Testing & Qualitätssicherung 2

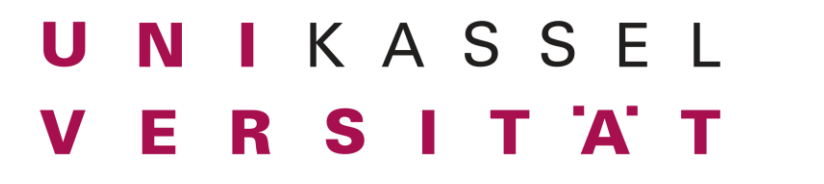

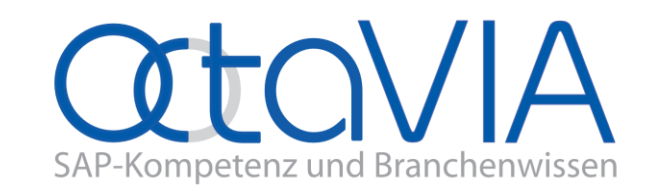

 $\bullet$ 

## **Agenda**

- A/B Testing
- Canary Releases
- (Blue/Green Deployment)
- Issue Tracking Systeme
- Demo Jira

 $\bigcirc$ 

## A/B Testing

- Methodik, um Features der Anwendung zu testen
- Zwei Varianten desselben Features

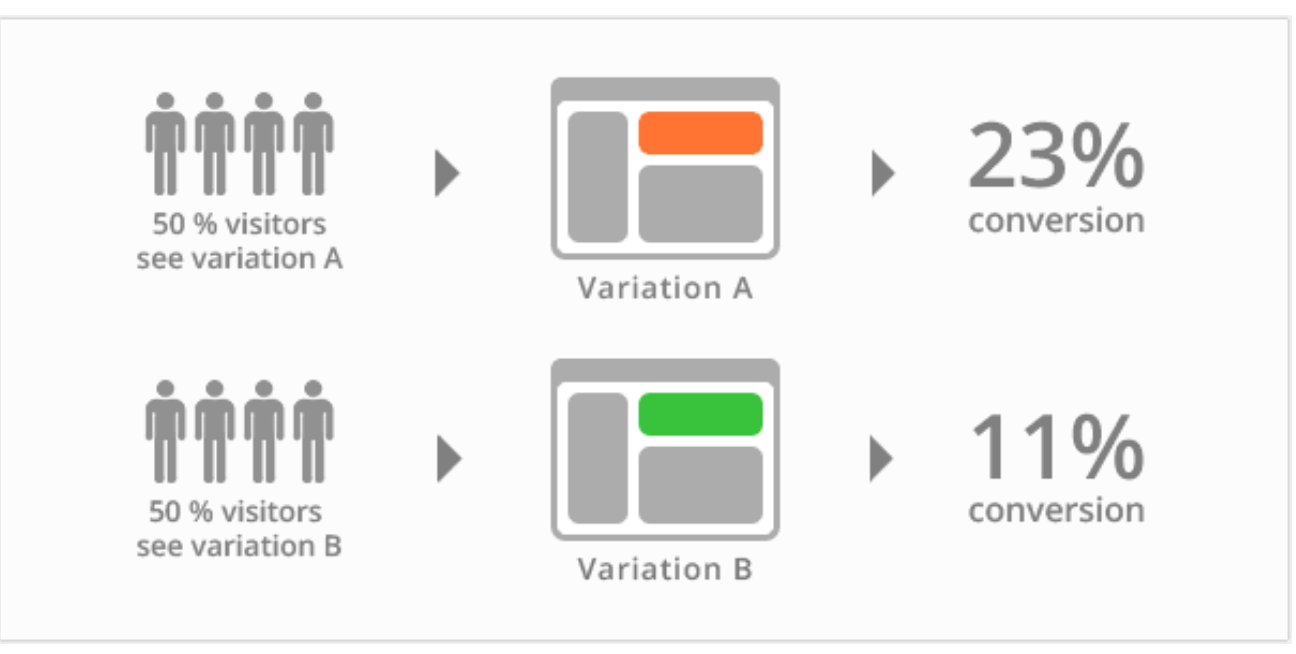

Quelle: https://bit.ly/2MRIa4z

### Canary Releases

- Release Strategie, um das Risiko der Einführung einer neuen Software-Version zu vermindern
- Änderungen werden nur einem Teil der Benutzer zur Verfügung gestellt
- Reaktion wird getestet, bevor eine Gesamt-Implementation durchgeführt wird

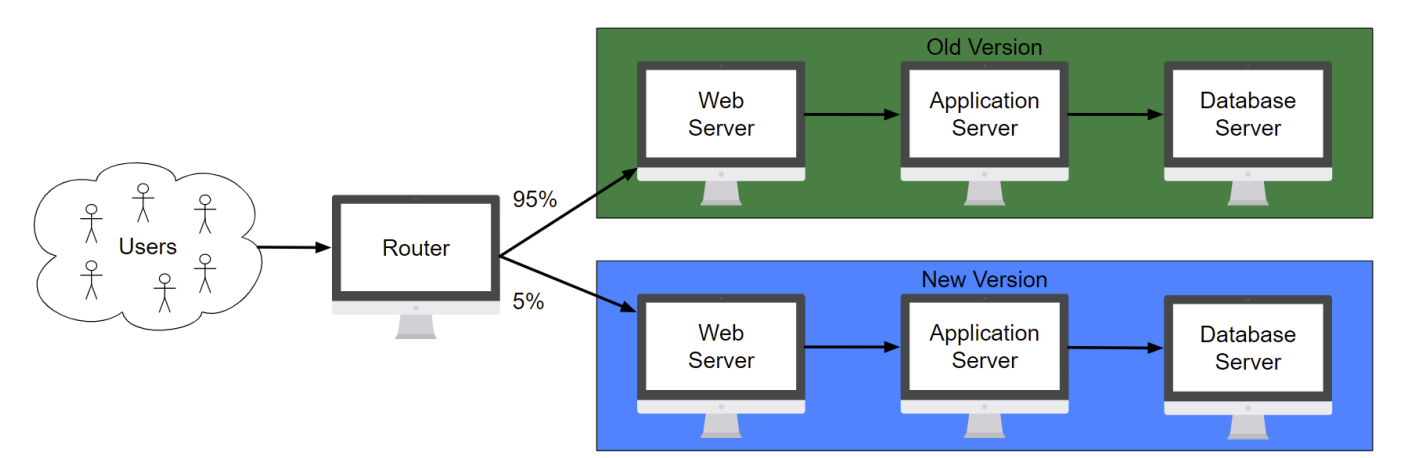

Quelle: https://bit.ly/3oI5sHa

## Blue/Green Deployment

- Methodik zur vorhersehbaren Veröffentlichung einer Applikation
- Ziel: Downtime verringern
- Zwei identische Umgebungen:
	- Green aktuelle Versionen der Applikationen
	- Blue Anpassungen und Tests
- Green und Blue wechseln sich in ihrer Funktion ab
	- Ermöglicht sicheren Rollback
- Voraussetzung: passende **Infrastruktur Blue/Green Deployment am Beispiel von AWS**<br>Infrastruktur

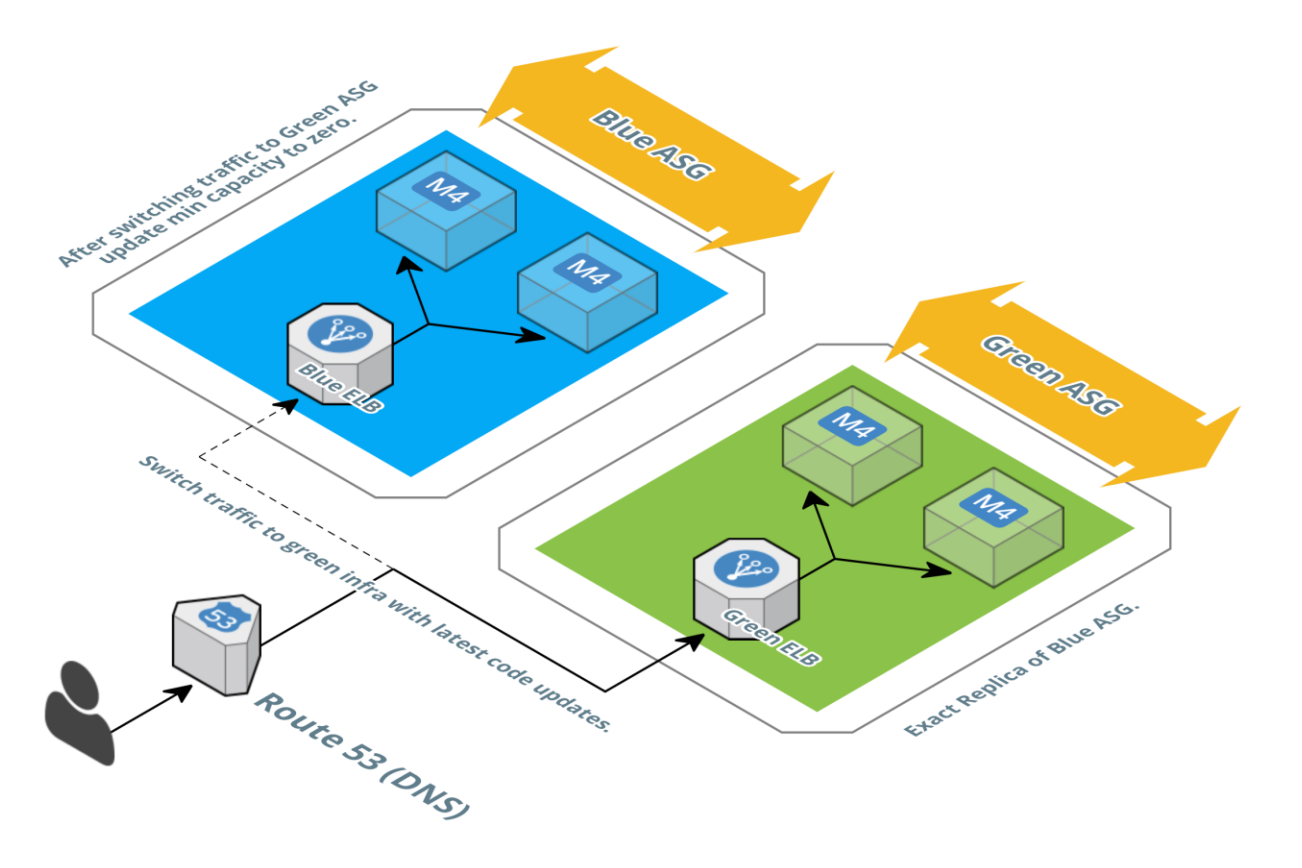

Quelle: https://bit.ly/39N2X2c

## Issue Tracking Systeme

- Software zur Bearbeitung von Kundenanfragen (Tickets bzw. Fälle)
- Haben oft Schnittstellen zu anderen Systemen, z.B. Kundendatenbanken
- Zuweisung von Tickets zu Stellen oder Personen
- Direkter Austausch zu Tickets über Kommentare
- Status-Tracking über (definierten) Workflow

## Issue Tracking Systeme

#### Vorteile

- Einheitliches System
- Transparenz
- Hohe Anpassbarkeit
- Kostenersparnis durch verbesserte Abläufe
- Eindeutige Bezeichnungen fördern Kommunikation

#### **Nachteile**

- Teils hohe Kosten (initial / laufend)
- Schulung und Einarbeitung der Mitarbeiter und Kunden nötig

### Issue Tracking Systeme - Bugzilla

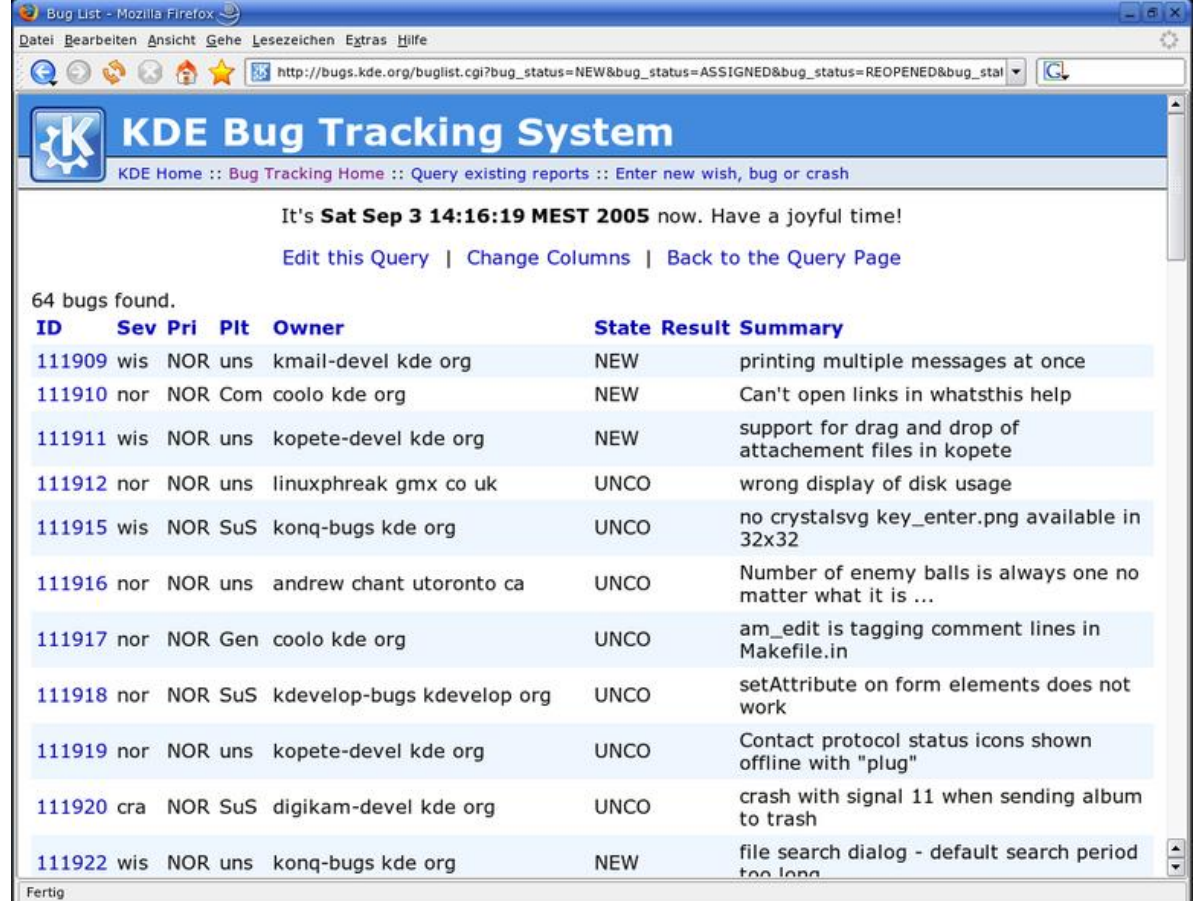

### Issue Tracking Systeme - GitLab

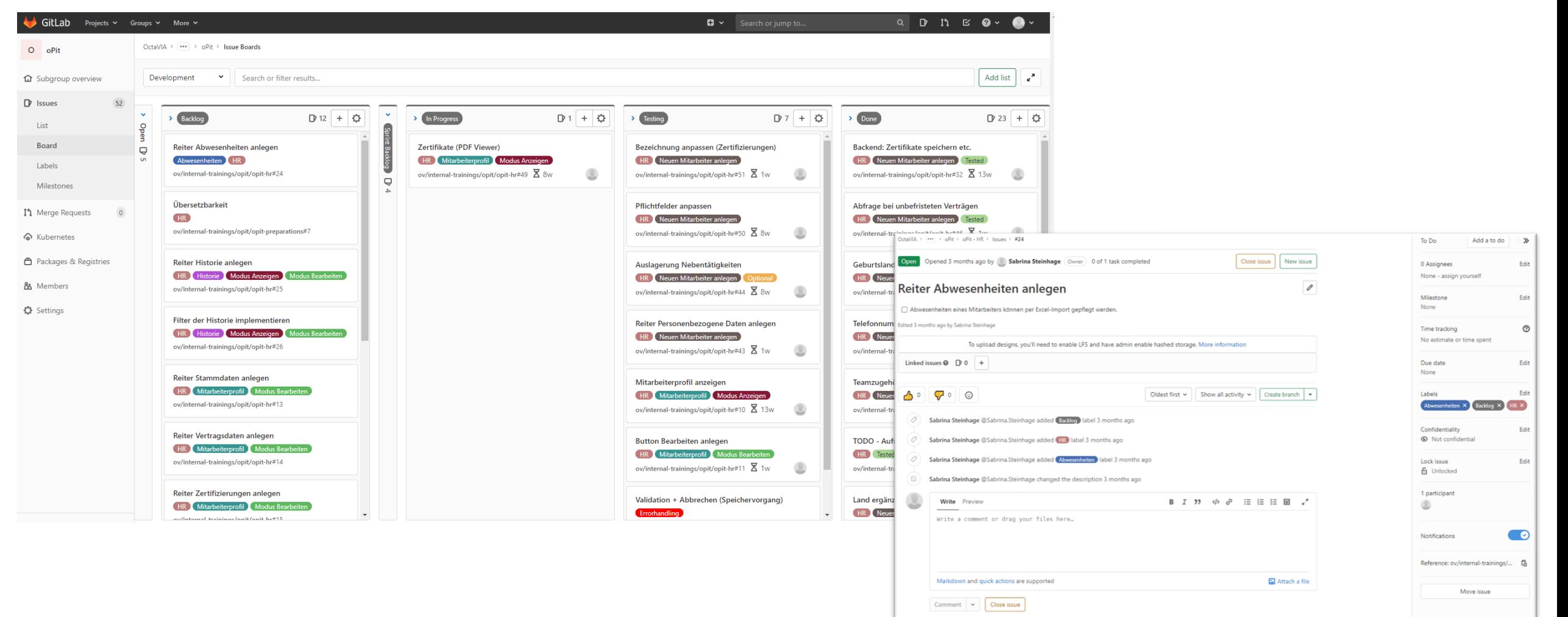

18/01/24 Dr. Andreas Scharf – Business Process Engineering

### Issue Tracking Systeme - Redmine

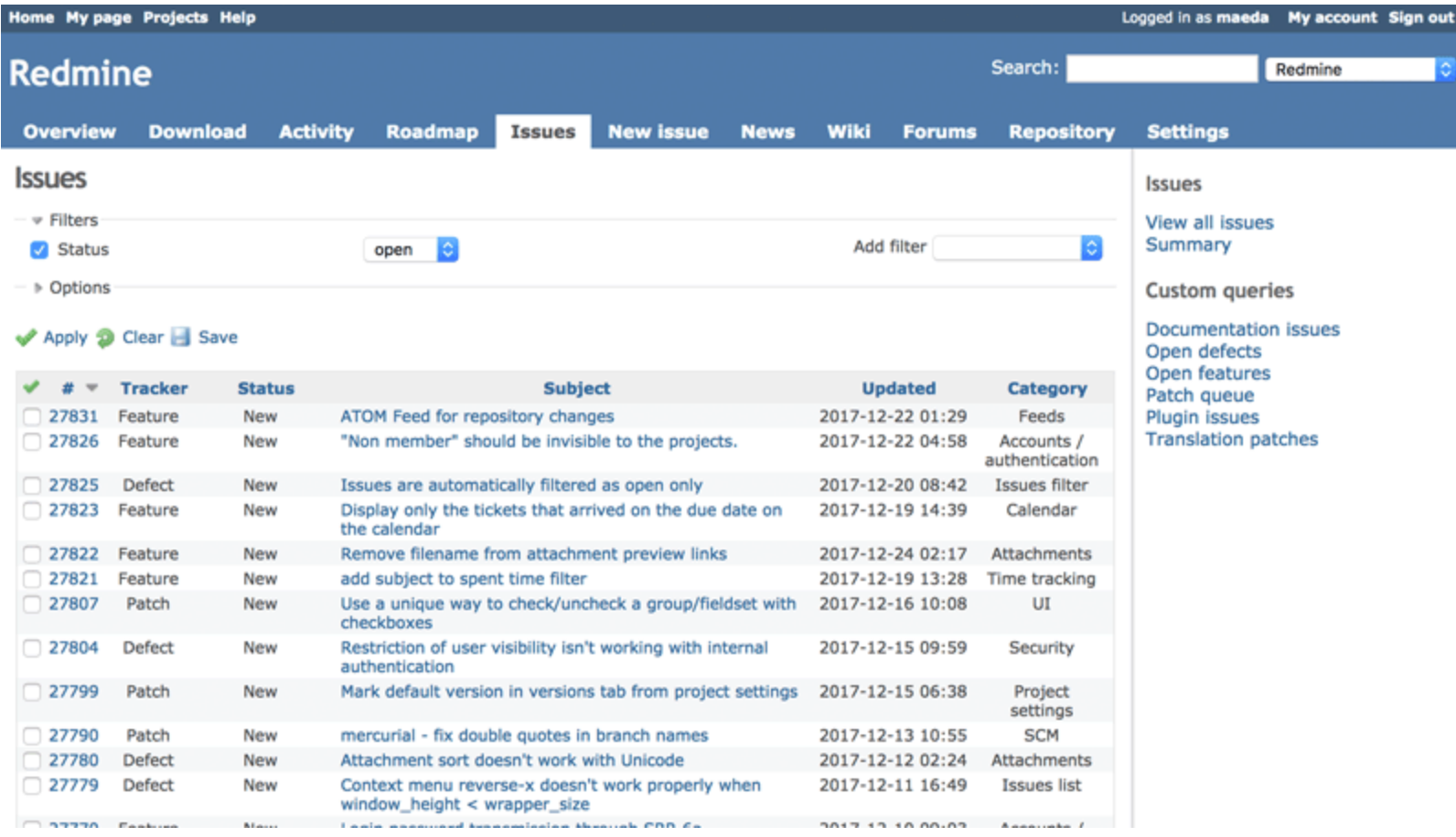

### Issue Tracking Systeme - Trac

#### Ticket #138 (new enhancement)

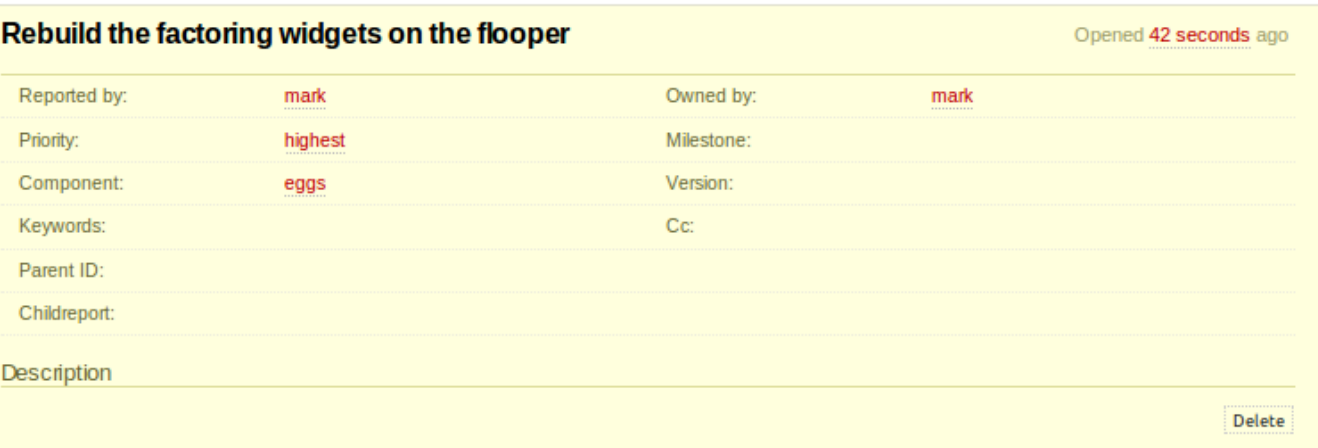

#### ▼ Child Tickets

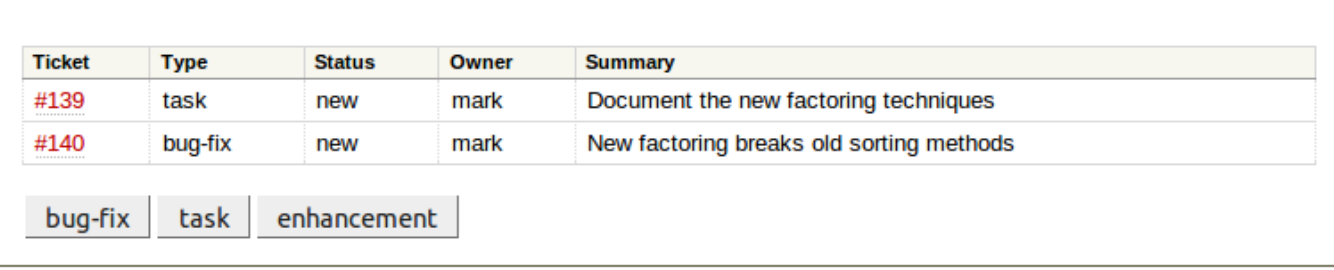

#### ▼ Attachments

Modify :

#### Jira

- Programm zur Organisation von Projekten
- Verwaltung und Dokumentation von Vorgängen, Aufgaben, Fragen, Kommentaren, Prozessen
	- $\cdot$   $\rightarrow$  man hat von überall Zugriff auf die Aufgaben und Boards
- Schriftliche Kommunikation in Teams die räumlich getrennt sind
- Kann individuell gestaltet werden, entsprechend der jeweiligen Bedürfnisse
	- Eigene Vorgänge
	- Eigene Status
- Bessere Übersicht über relevante Informationen
	- Aufgabe
	- Bearbeiter und Autor der Aufgabe
	- Status (To Do, In Arbeit, Erledigt)
	- Kommentare, Diskussion
- Verlässliche Ressourcen und Kapazitätsplanung
- Controlling von Terminen und Fristen
- Kann durch den Kauf von Add-Ons beliebig erweitert werden, z.B.
	- Test-Plugins
	- BI-Plugins
	- Workflow-Extensions

### Projekte und Vorgänge

Ein System kann mehrere Projekte abbilden

Jedem Projekt werden Vorgänge zugeordnet

Vorgänge können als Arbeitspakete angesehen werden

Das Arbeiten erfolgt in (definierten) Workflows

Es gibt unterschiedliche Vorgangsarten

18/01/24 Dr. Andreas Scharf – Business Process Engineering

#### Das Jira Dashboard

- Das Dash-Board bietet den Einstieg in Jira
- Kann vom einzelnen User individuell gestaltet werden
- Überblick über die relevanten Vorgänge und Auswertungen

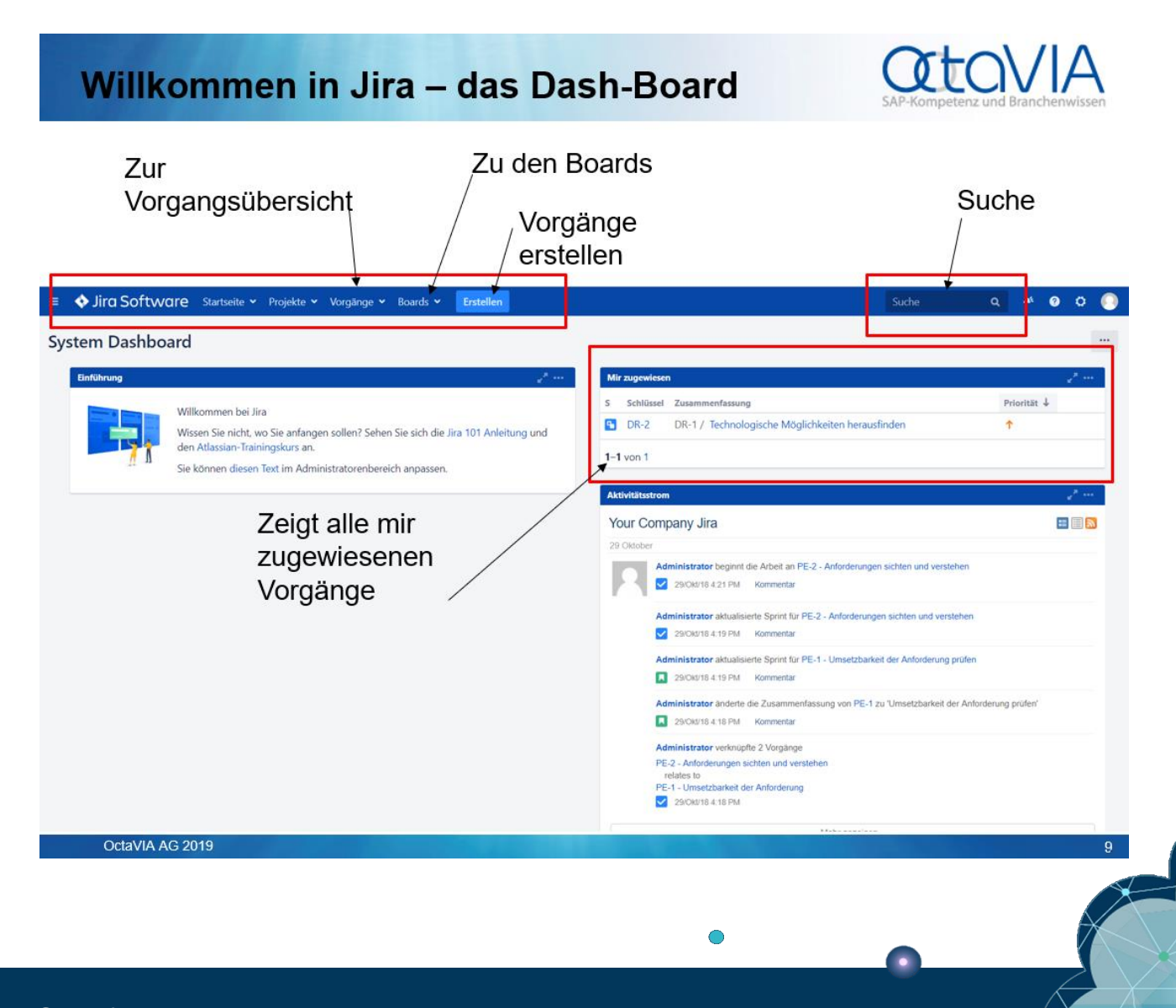

## Vorgänge und Vorgangsarten

- Definieren die Art der Aufgaben/Themen
- Grundlegende Vorgangsarten durch Jira bereitgestellt
	- Möglichkeit individuelle Vorgangsarten zu definieren
- Werden in Workflows eingebunden
- Haben immer einen eindeutigen Vorgangsschlüssel z.B.: V-1
- Können u.a. geklont, verknüpft, verschoben werden
- Abgeschlossene Vorgänge werden durchgestrichen angezeigt

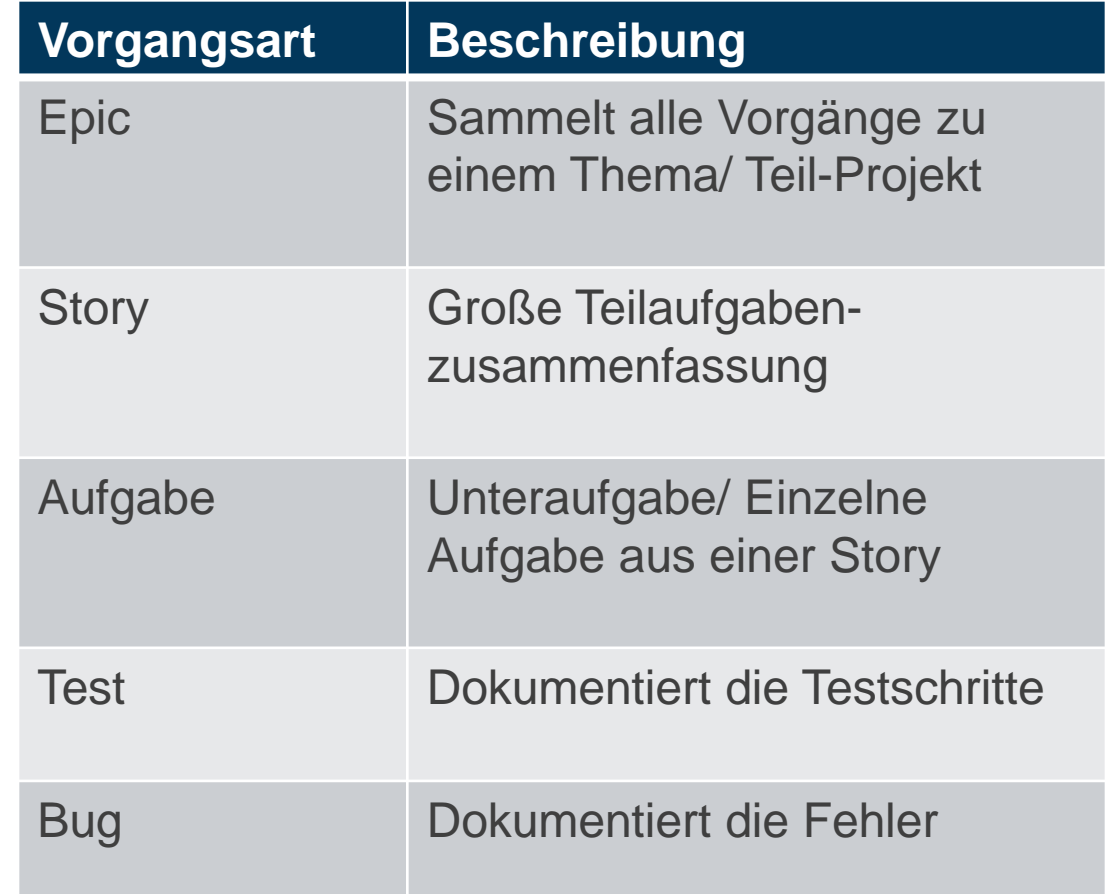

### **Status**

- Zeigt den Fortschritt eines Vorgangs
- Grundlegende Status durch Jira bereitgestellt
	- Möglichkeit individuelle Status zu definieren
- Werden in Workflows eingebunden
- Übergänge zwischen Status werden von Admins festgelegt

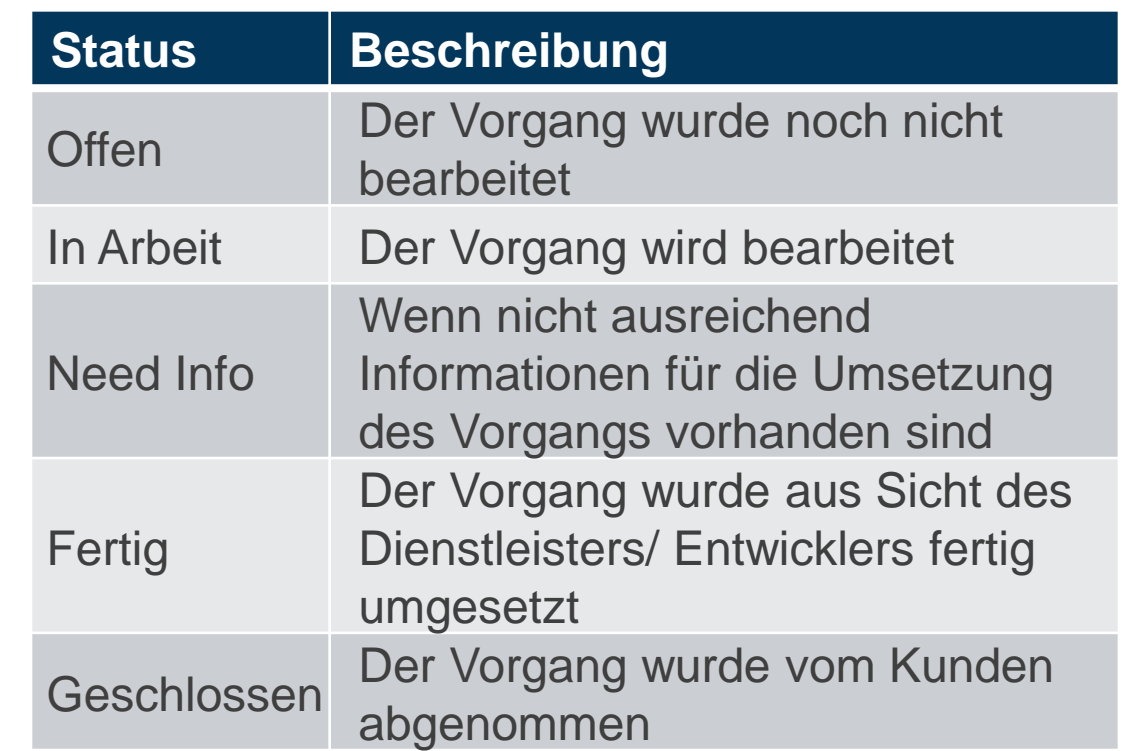

#### Übersicht über den ausgewählten Vorgang

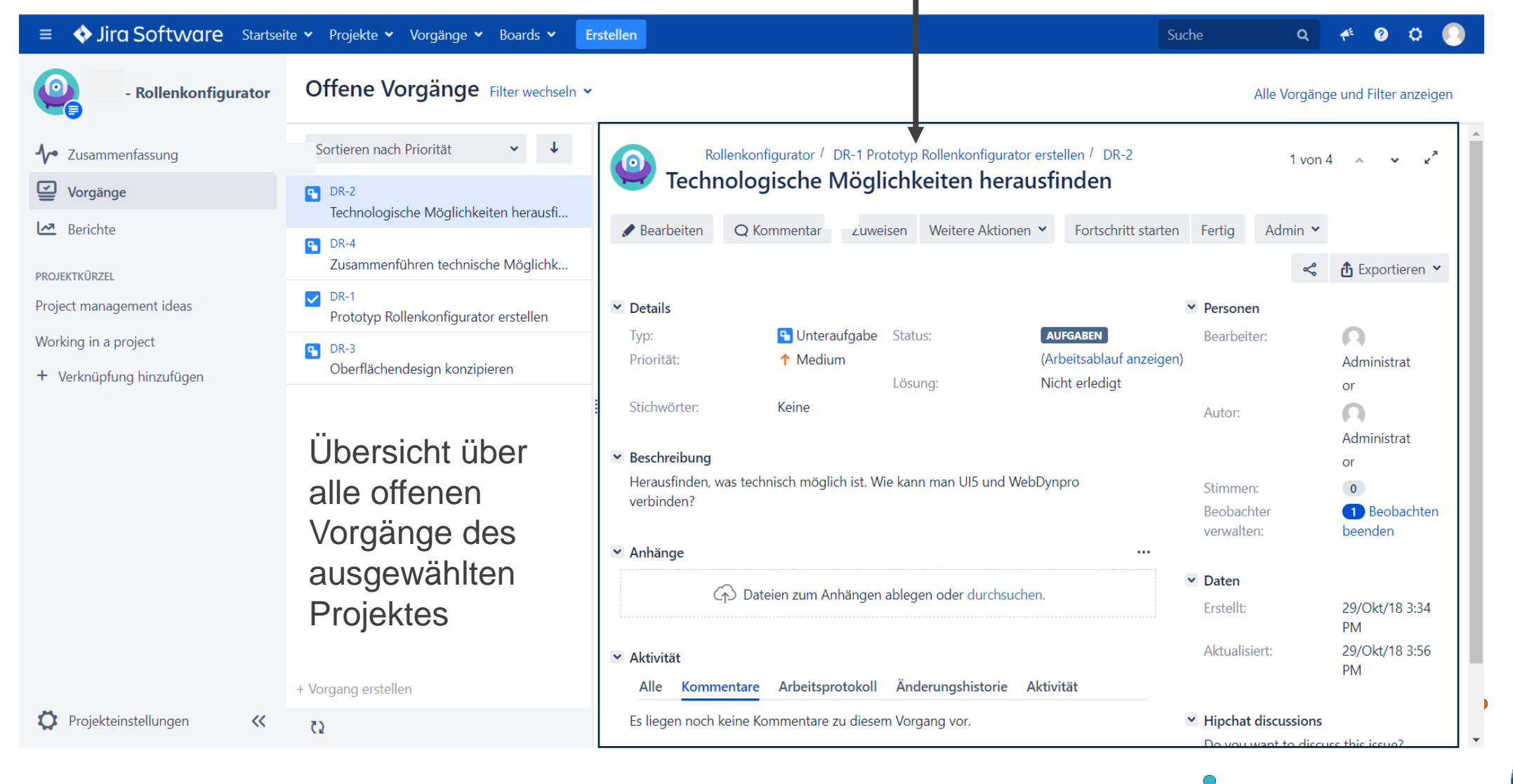

## Die Projektübersicht

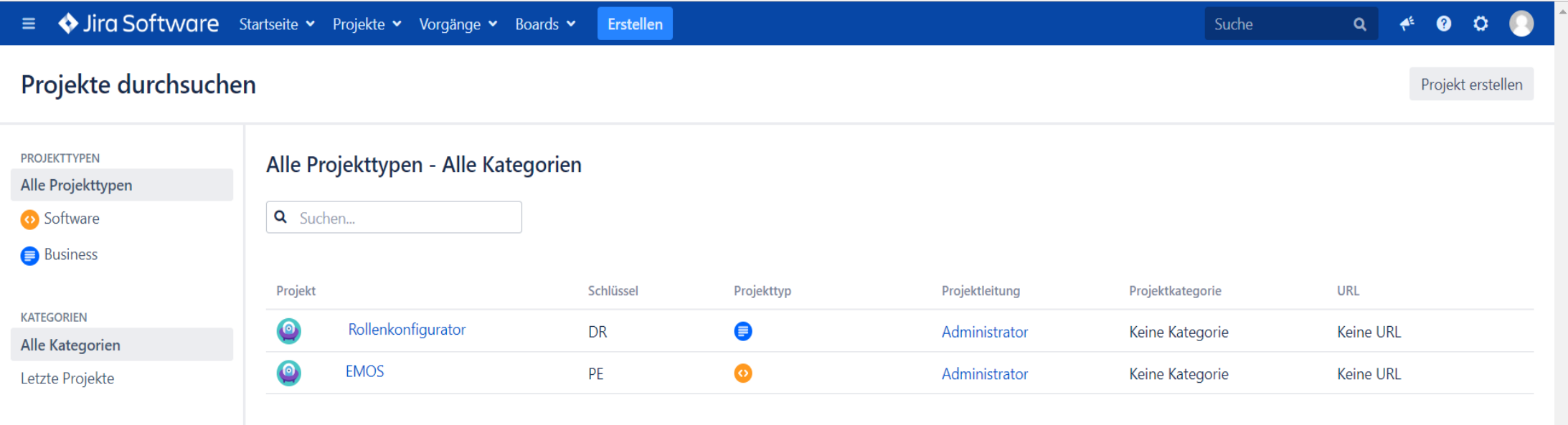

# Das Backlog

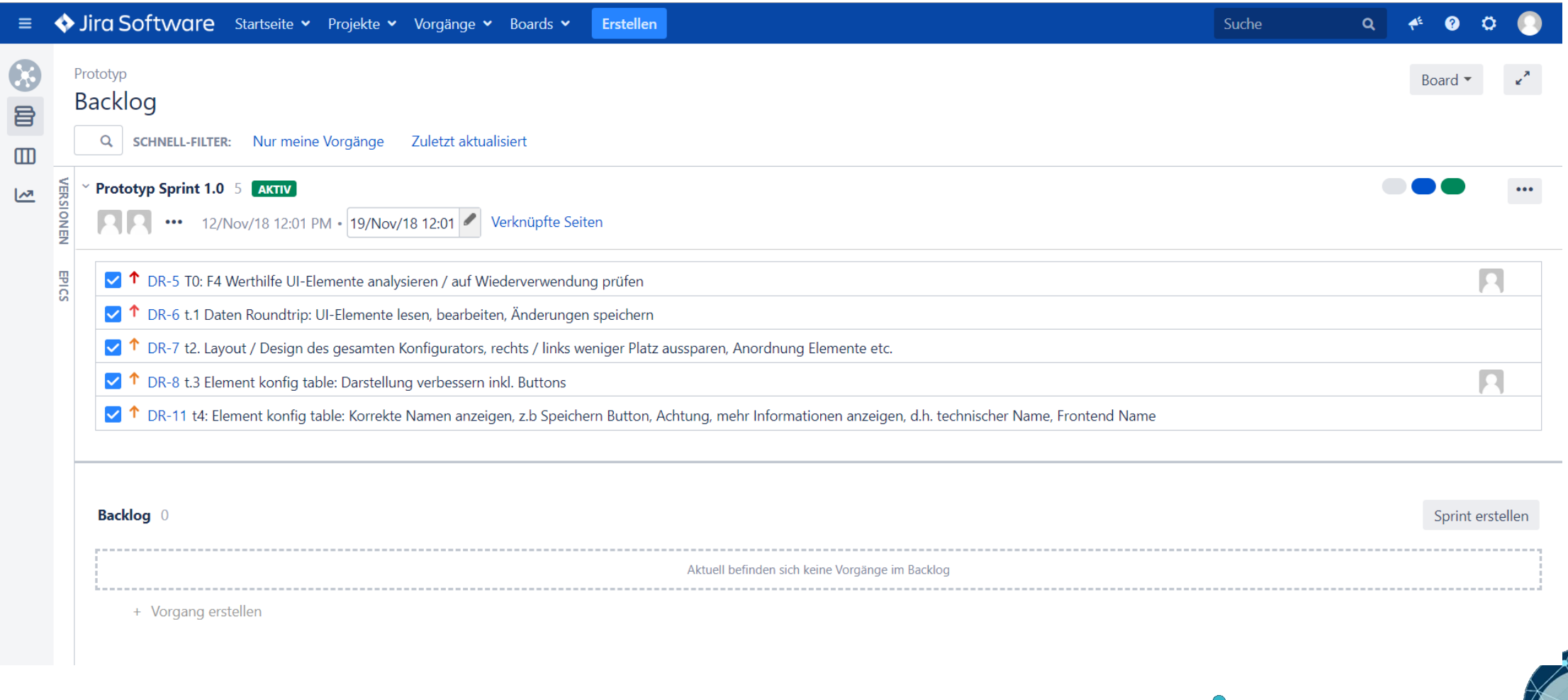

18/01/24 Dr. Andreas Scharf – Business Process Engineering

#### Jira Workflows

- Die Workflows im Projektmanagement und Prozessmanagement sind individuell modellierbar.
- Der Jira-Admin kann Workflows so kompliziert oder einfach wie nötig machen
- Drei Beispiele:
	- 1. Die simpelste Art eines Jira-Workflows
	- 2. Etwas detaillierterer Workflow
	- 3. Ein etwas komplizierterer Workflow

#### **WORKFLOWS**

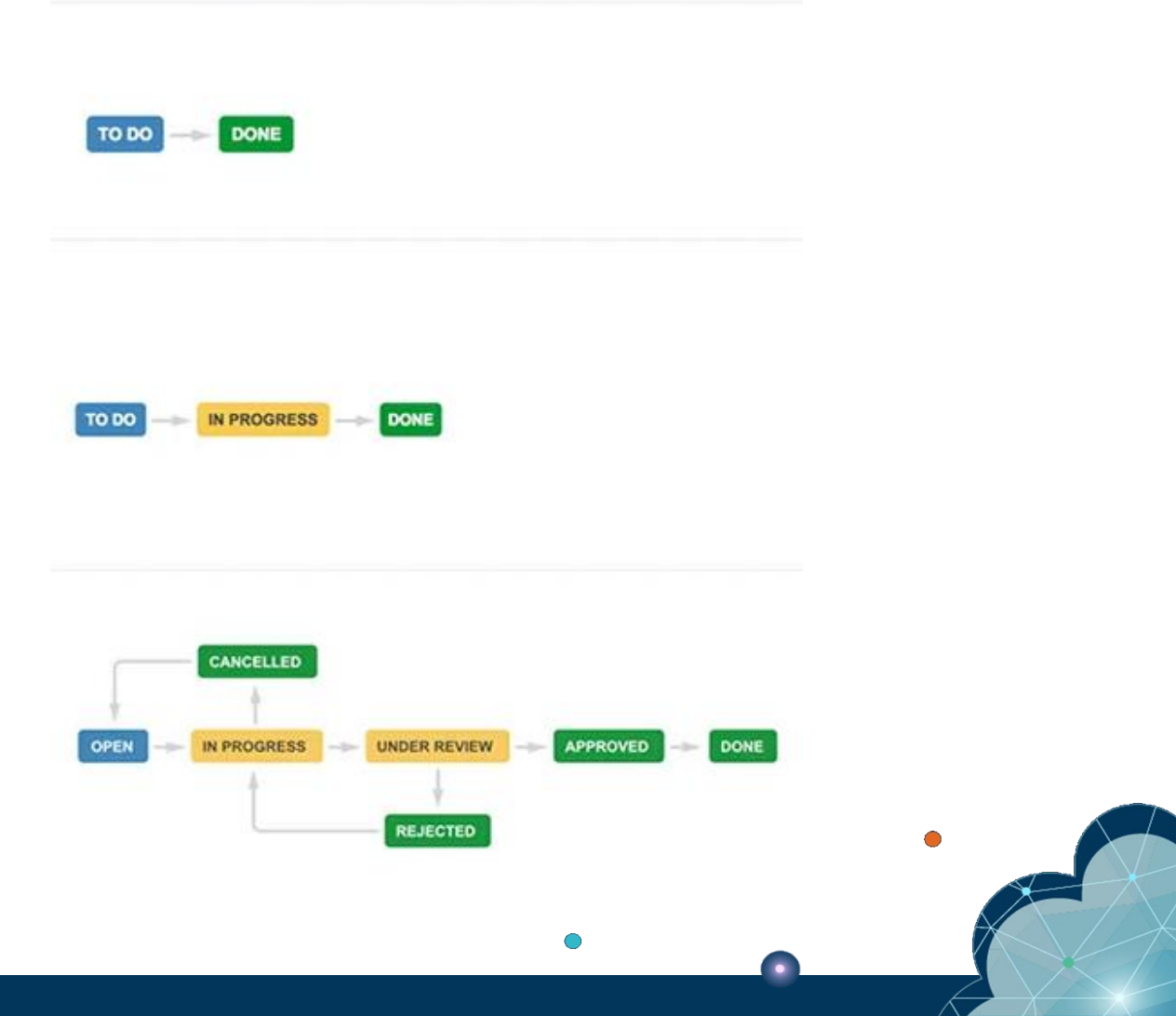

18/01/24 Dr. Andreas Scharf – Business Process Engineering

#### Jira Boards

- Sortierung von Vorgängen anhand der **Status**
- Können zeitlich begrenzt werden (Sprints)
- Übersicht des Arbeitsfortschritts
- Aufbau der Boards kann individuell gestaltet werden
- Vorgänge werden anhand der definierten Workflows verschoben
- Es gibt unterschiedliche Arten von Boards
	- Kanban Board
	- Sprint Boards
	- Etc.

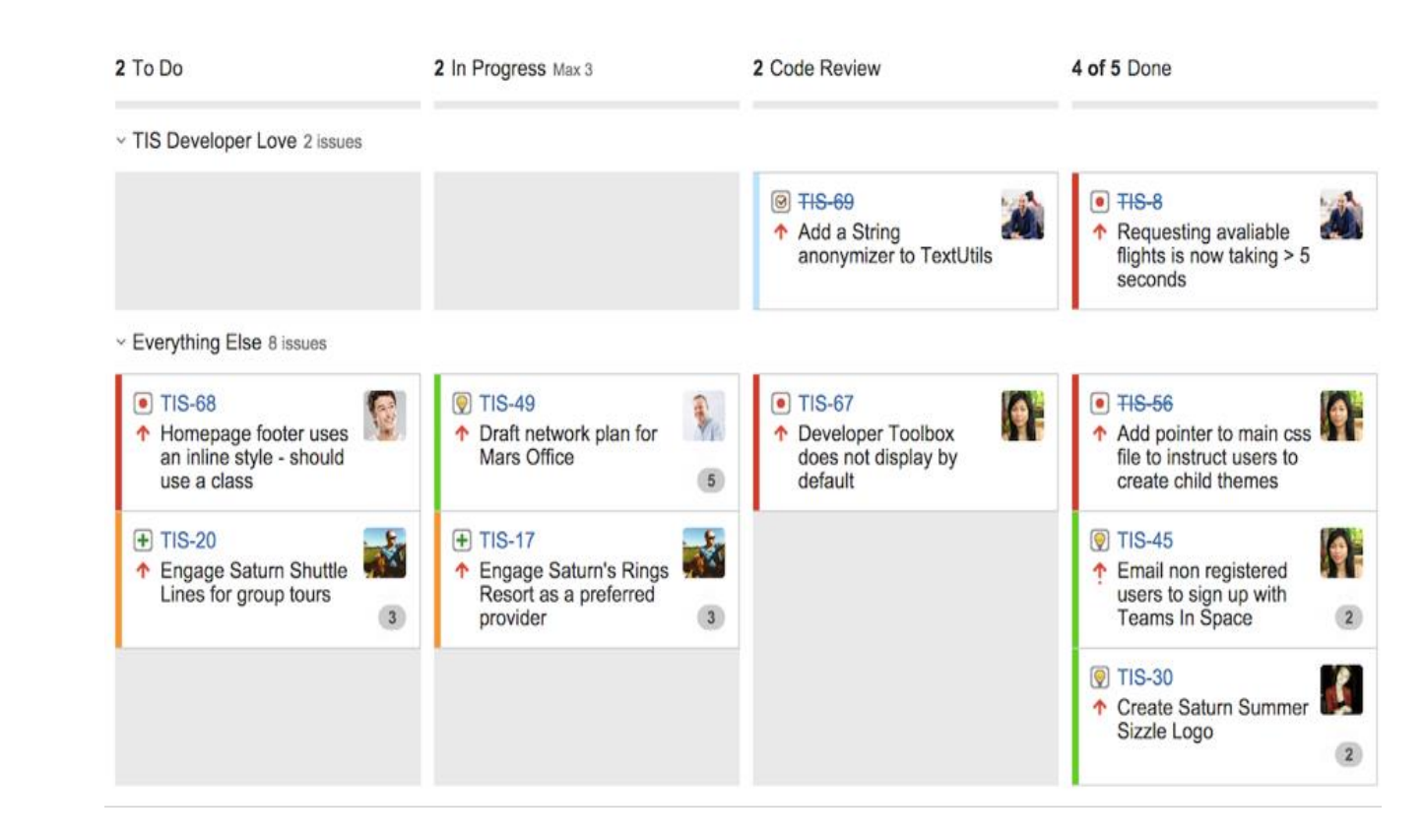

18/01/24 Dr. Andreas Scharf – Business Process Engineering

#### Test-Vorgänge in Jira

Zum Dokumentieren der einzelnen **Testschritte** 

Mit den notwendigen Plugins die Möglichkeit den einzelnen Testschritten einen Status zuzuordnen

Tests können zu Test Sets zusammengefasst werden

Den Tests können Bugs zugeordnet werden

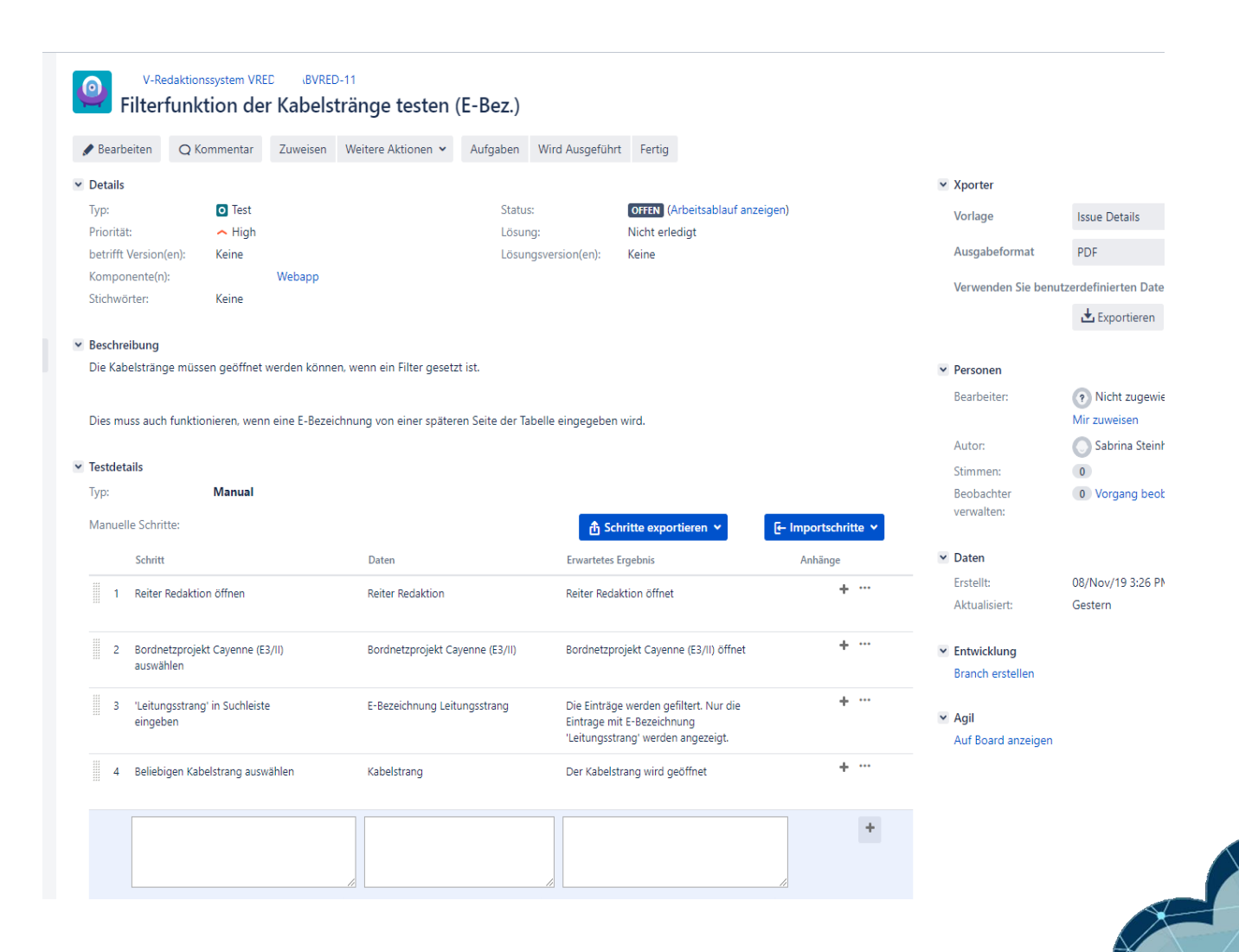

18/01/24 **18/01/24** Dr. Andreas Scharf – Business Process Engineering

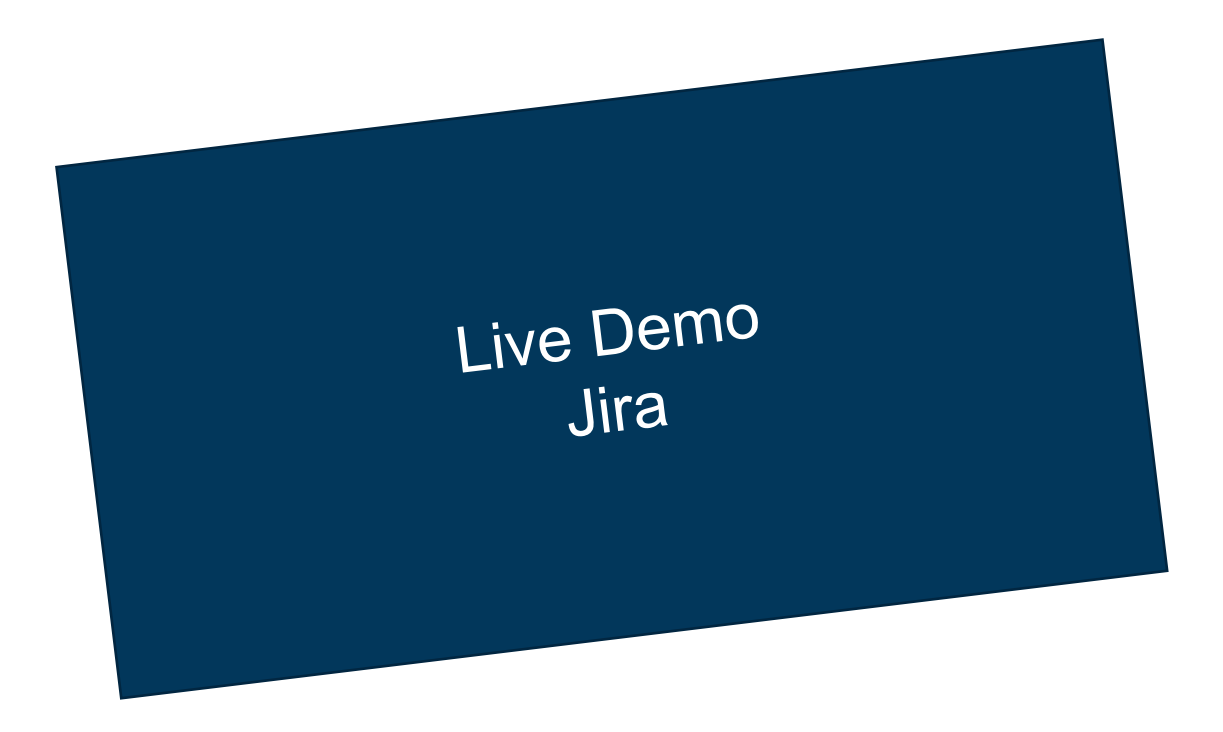

### Aufgabe 10!

• Füllt das Excel-Template für den Jira Import aus.

#### • Deadline:

- Montag 22.01.2024, 14:00 Uhr (1. Abgabe)
- Donnerstag 25.01.2024, 14:00 Uhr (2. Abgabe)

### Quellen

- <https://deepsource.io/blog/exponential-cost-of-fixing-bugs/>
- <https://blog.seibert-media.net/blog/2011/05/16/software-tests-notwendigkeit-arten/>
- <https://www.oliver-lampert.at/glossar/testarten/>
- <https://www.testingexcellence.com/seven-principles-of-software-testing/>
- <https://comquent.de/de/die-sieben-grundsaetze-des-softwaretestens/>
- <https://www.youtube.com/watch?v=3bJcvBLJViQ>
- <https://www.youtube.com/watch?v=Wi75S5TTfQ0>
- [https://blog.christianposta.com/deploy/blue-green-deployments-a-b-testing-and-canary](https://blog.christianposta.com/deploy/blue-green-deployments-a-b-testing-and-canary-releases/)[releases/](https://blog.christianposta.com/deploy/blue-green-deployments-a-b-testing-and-canary-releases/)
- [https://de.wikipedia.org/wiki/Datei:Kde-bugtracking-via-bugzilla-firefox-1.0.6-kde-3.4.2](https://de.wikipedia.org/wiki/Datei:Kde-bugtracking-via-bugzilla-firefox-1.0.6-kde-3.4.2-de.png) [de.png](https://de.wikipedia.org/wiki/Datei:Kde-bugtracking-via-bugzilla-firefox-1.0.6-kde-3.4.2-de.png)
- <https://www.redmine.org/projects/redmine/wiki/RedmineIssueList>
- <https://trac-hacks.org/wiki/ChildTicketsPlugin/Examples>

#### UNIKASSEL **VERSITAT**

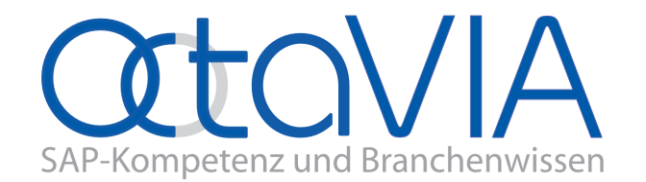

 $\bullet$ 

 $\bullet$ 

#### **Business Process Engineering** Wintersemester 2023/2024

Dr. Andreas Scharf